## KeepassXC 2.6.4 raccourcis clavier

## Général

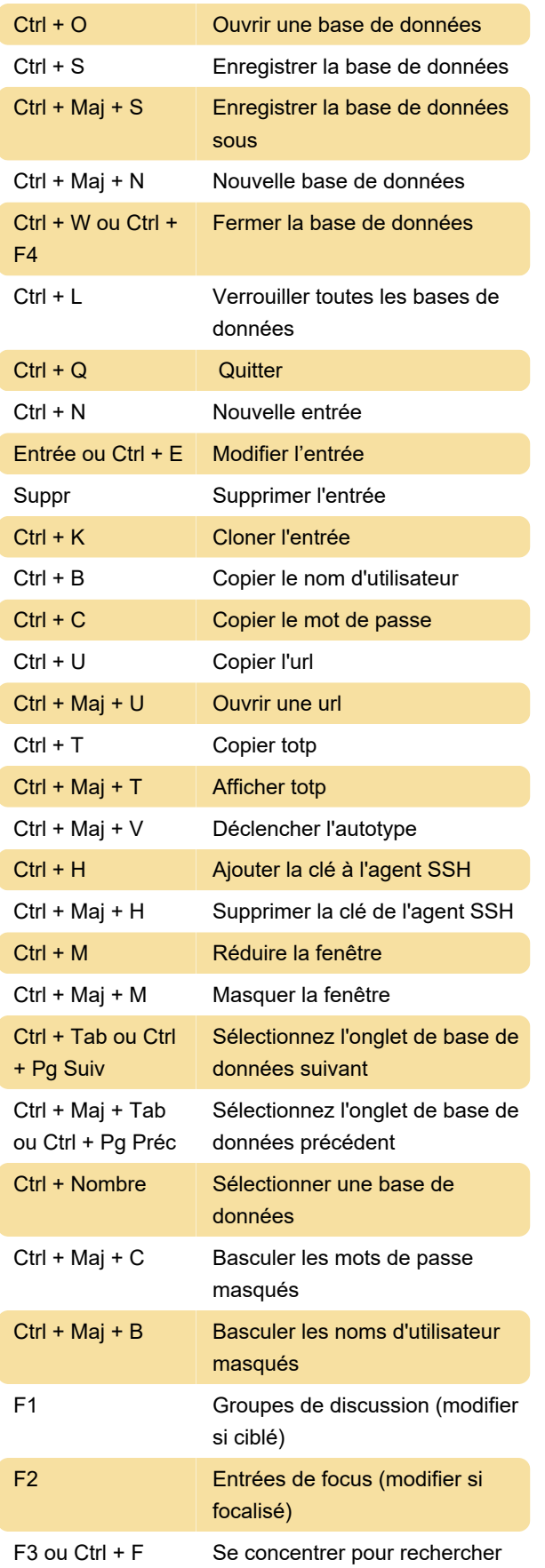

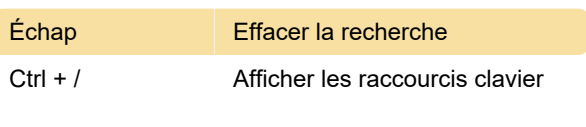

Dernière modification: 08/02/2021 13:33:50

Plus d'information: [defkey.com/fr/keepassxc-2-6-4](https://defkey.com/fr/keepassxc-2-6-4-raccourcis-clavier) [raccourcis-clavier](https://defkey.com/fr/keepassxc-2-6-4-raccourcis-clavier)

[Personnalisez ce PDF...](https://defkey.com/fr/keepassxc-2-6-4-raccourcis-clavier?pdfOptions=true)